*í* \.

 $\begin{array}{c} \hline \end{array}$ 

\_)

LITEREL, um sistema expedito e potente de indexação: As frequências literais relativas

## CIÊNCIAS DA INFORMACÃO

#### resumo

o autor propõe um método de indexação baseado nas diferentes frequências literais relativas dos vocábulos, a que chama LITEREL, com recurso ao uso da informática.

#### 1. A teoria

As frequências com que as letras de um alfabeto surgem no vocabulário de uma dada língua não são iguais. como se sabe.

É certo que entretanto outros métodos foram desenvolvidos para a mesma finalidade: referimo-nos aos «Thesauri» e aos Dicionários. Porém, a elaboração dum «Thesaurus» é demorada, laboriosa, com-

Tal facto é mesmo usado em questões de dcscriptagem, mediante sistemas mais ou menos complexos, mas não é este o aspecto que aqui queremos abordar. O que se irá tentar explanar é que o mesmo facto pode ser aproveitado para fins de indexação e pesquisa documentária. e é um método já bem antigo [1, 2, 3].

*The Author proposes a new method for indexation, based <sup>011</sup> <sup>t</sup> lie raniloin d ii[erent relat i ve lrequencies <sup>01</sup> lhe letters in lhe words, using lhe computei possibilites.*

Universal dos conhecimentos, como, para certas especialidades, os não há apropriados. Finalmente, o treino para as respectivas aplicações é laborioso, e, consequentemente, caro.

Um exemplo (adiante aprofundado e pormenorizado) permitirá melhor elucidação:

## plexa, cara, e, não só não existe um «Thesaurus»

Portugal, E.P.

#### $ELECTRICIDADE - N.° 247 - JULHO 1988$

## abstract

Por todas estas razões se entende que o método proposto, sendo simples, fiável, expedito, e de fácil aplicação, é, em muitos casos, suficiente e susceptível de larga utilidade.

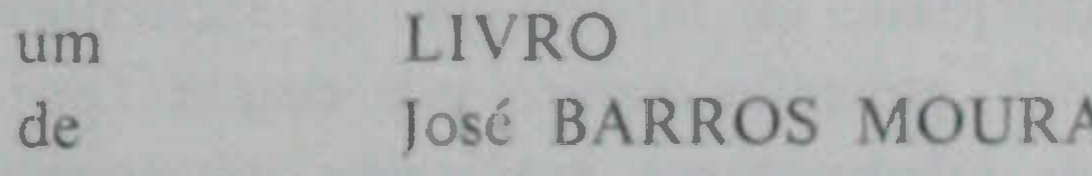

(.) J. unes da Costa. Eng. Elect. (UP), Electricidade de

305

 $c/$  o título: REDES LOCAIS de COMPUTADORES; PROTOCOLOS de alto nível e AVALIAÇÃO do respectivo DESEMPE-**NHO** McGRAW-HILL SÃO PAULO, BRASIL Editor:

As ideias principais são a sinaladas em maiúsculas. É óbvio que o leitor pode acrescentar outras que decorram da leitura da obra.

Ordenemos as ideias principais acima referenciadas em quatro colunas (que a prática mostrou serem as bastantes). Então obter-se-á o quadro 1.

QUADRO 1

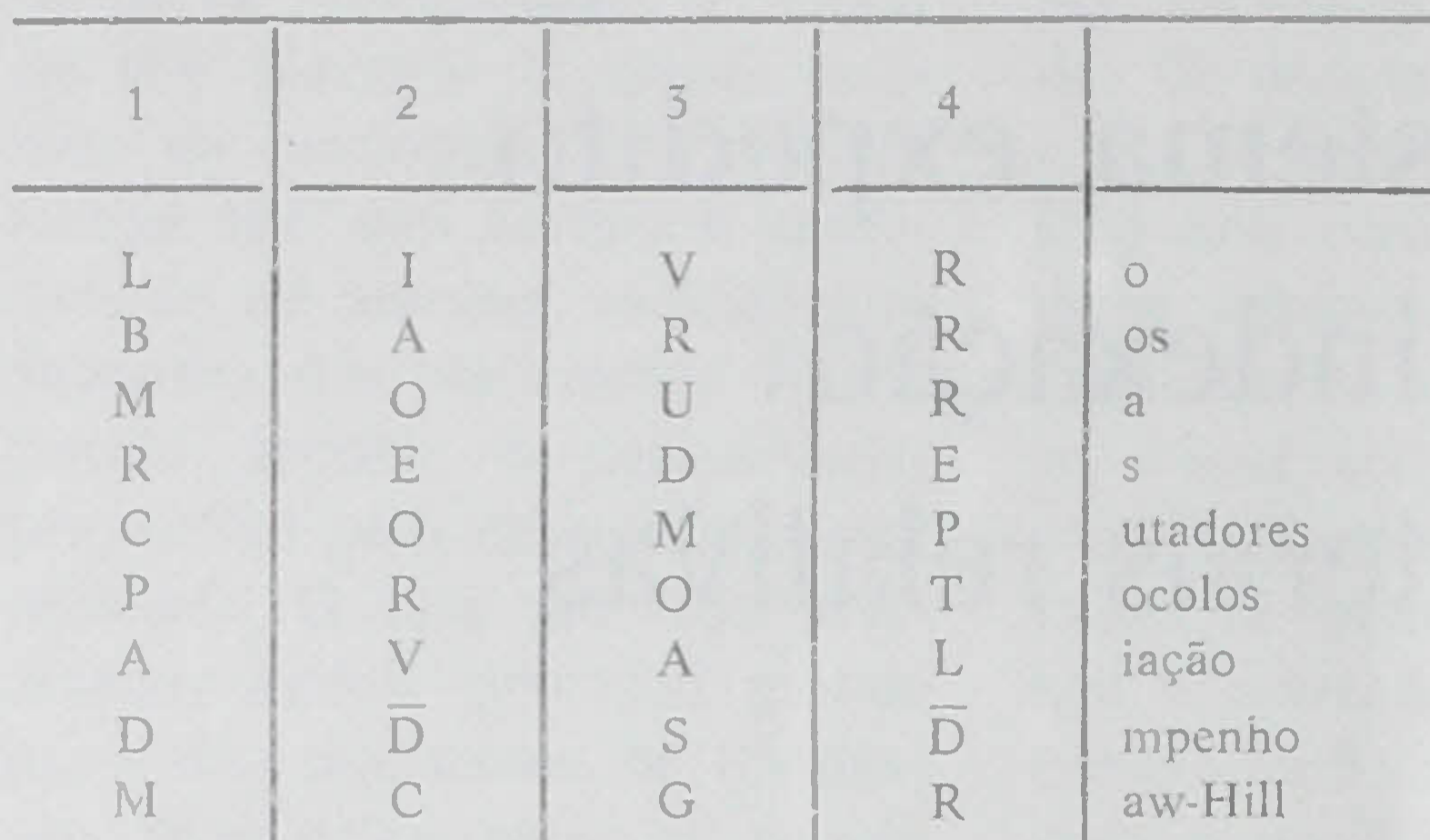

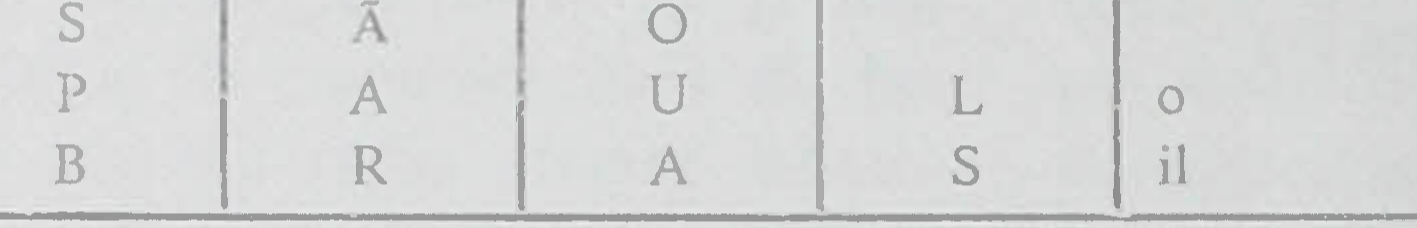

Se, de uma maneira qualquer, se dispuser de quatro campos formados por um alfabeto por coluna, bastará então codificar, em cada campo alfabético, todas as letras da respectiva coluna, independentemente do número de vezes que a mesma letra apareça.

the company of the state of the state of the state of the state of the state of the state of the state of the

Eis, em termos simplistas, a «Teoria».

Vejamos agora como proceder para pesquisar uma informação e suponhamos que os dados fornecidos (mais incompletos que os codificados) eram os seguintes:

~ ão é pOSSl\ el apresenta r aqui um cálculo, *pois* não há, obviamente, dados concretos. Porém a probabilidade é dada agora pelo somatório dos factores de ocorrência (tal como o calculado acima).

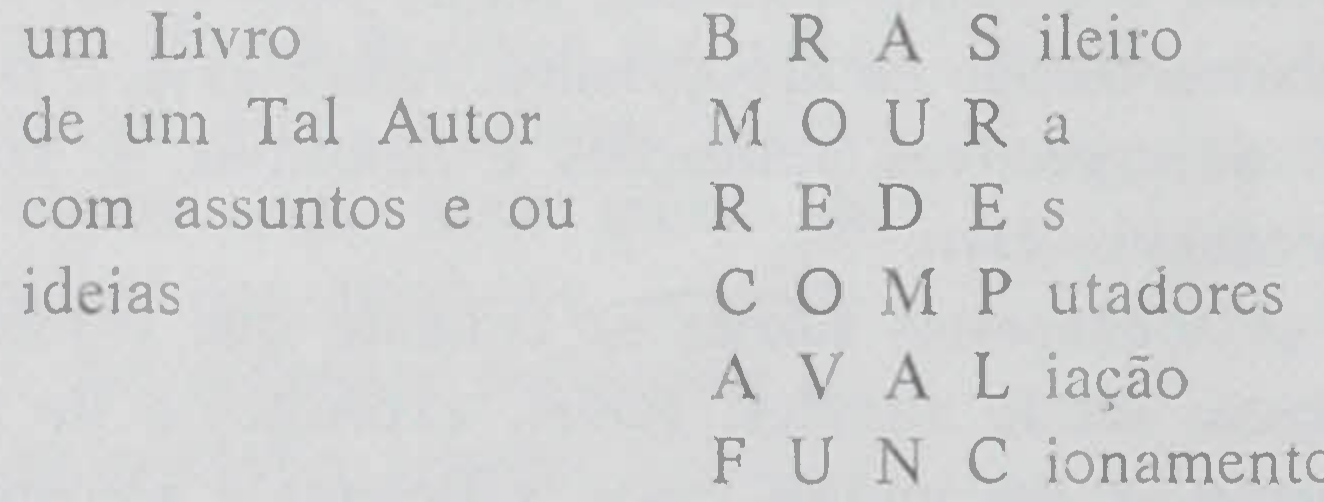

Quando o sistema surgiu, o seu suporte era constituído por Fichas Bibliográficas ( $75 \times 125$  mm) de extracção manual, como mostra a figura 1.

A última ideia, obviamente, não está codificada. O exemplo foi propositadamente escolhido para mostrar que, ainda assim, o inconveniente não é relevante, dada a quantidade de informação já existente.

Para proceder a pesquisa seleccionar-se-iam (por meios manuais ou informáticos, consoante os casos) as letras nas respectivas colunas.

Um cálculo simples dar nos-á ideia da potência da

É evidente que numa ficha manual (ainda por cima com as dimensões daquela) a quantidade de registos (= ideias principais) possível é muito restrita e nisso residia a limitação do sistema.

Com a respectiva informatização tal não sucederá.

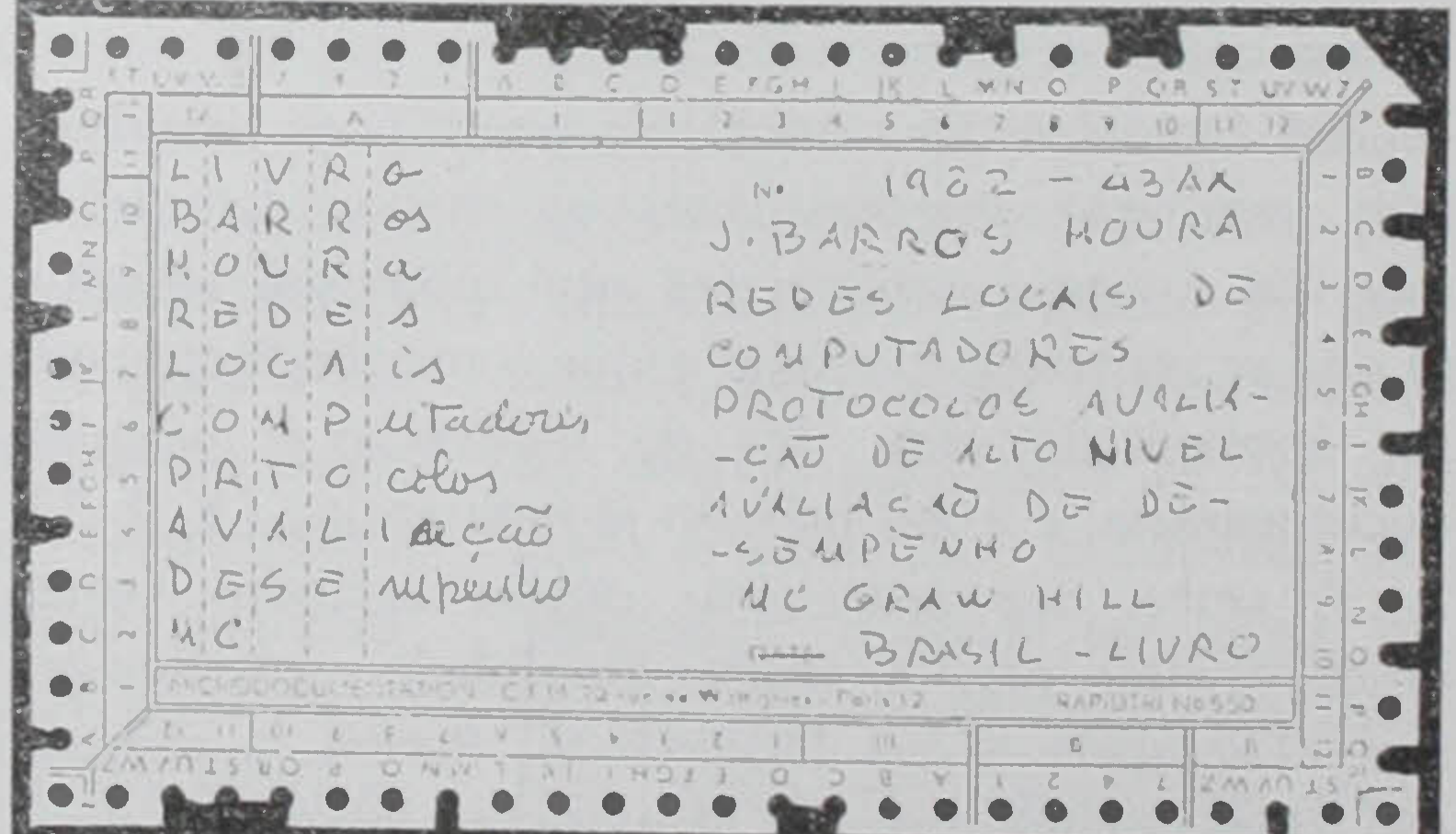

seleccão (Quadro 2).

306

Fig.  $1 - E$  emplo de ficha bibliográfica de extracção manual

QUADRO 2

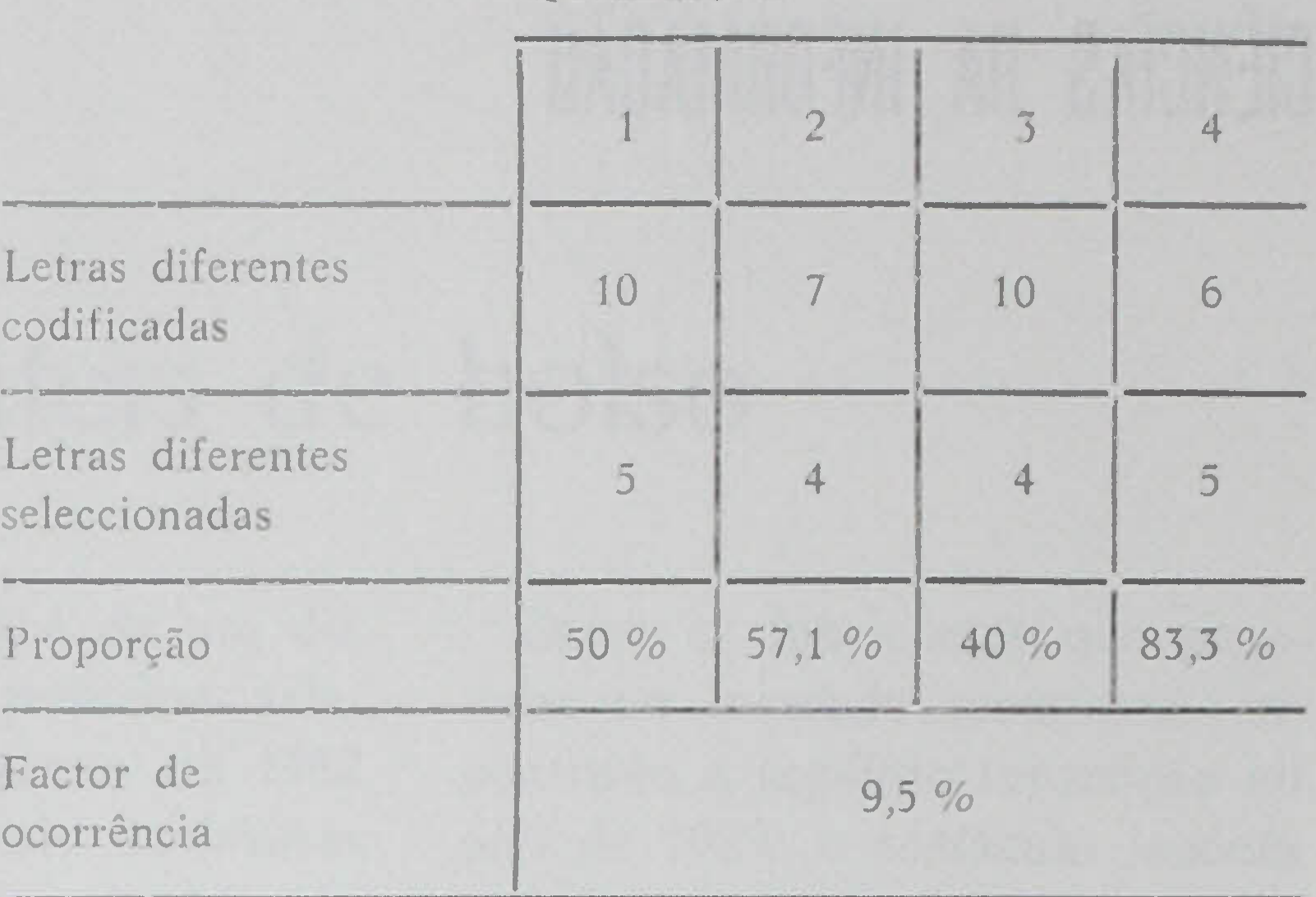

Isto significa que a probabilidade de aparecer o documento em causa, e só ele (mesmo com a quantidade restrita de dados que foi fornecida para a pesquisa), é de 90,5 *0/0.*

Urna consulta manual complementar, simples e rápida, permitirá seleccioná-lo.

Se, em contrapartida, quisermos pesquisar bibliografia sobre ternas, o procedimento é análogo:

- · alinham-se os temas em colunas;
- seleccionam-se por letras/colunas.

## 2. **Elaboração**

A comparação com o quadro anterior é tão clara e evidente que dispensa explicações supletivas.

#### *ELCCTIUC1D lDE -* v- <sup>247</sup> *-JULHO <sup>1988</sup>*

and a statement and statement and and

#### \* **\*\***

<sup>É</sup> agora chegado o ensejo de se falar da concepção do sistema, isto é, da base de dados que o irá gerir. Limitar-nos-ernos apenas ao respectivo esquema lógico.

Um esquema lógico descreve a organização dos dados (deve ser tão inalterável quanto possível), não deve ser taxativo na maneira de ser utilizado e deve ser tão próximo quanto possível das exigências do utilizador.

É porém possível ordenar as tarefas da sua elaboração em três grandes áreas, a saber:

- A Agrupamento dos Documentos, por afinidades entre si;
- B Ordenação, Arrumação e Localização respectiva;
- C Escolha dos Dados que interessará indexar.

Daqui se infere que ele depende da classe de documentos que vão constituir o banco de dados.

A primeira área é prioritária. Como existem sempre franjas de agrupamento indeciso, este trabalho tem de ser tão exaustivo quanto possível e absolutamente exclusivo, sob pena de se cair. na prática, na indefinição dos casos de «fronteira».

A segunda área é clara. Bastará sublinhar (o que

- um, corrente, é o da indexação de informações contidas em livros, revistas. e outros suportes similares;
- outro, menos vulgar, é o da indexação da informação contida na denominada Documentação Submersa (Directivas, notas de serviço, notas. telexes, etc.) a qual, normalmente, nunca é referenciada.

- A.1 Classe Documentos Seriados
	- Tipos:
- 
- $C.5 -$  Autor(es)
- $C.4 Língua$
- C.5 Tipo do Documento
- $C.6$  Editor
- C.7 Ideias-Chave

O banco de dados será seguidamente construído, documento a documento, de acordo com estes critérios.

 $A.1.2 -$  Jornais  $A.1.3 - S$ umários  $A.1.4 - Normas$ A.15 - Catálogos Seriados *A.1.6 -* Séries

 $A.2 - C$ lasse — Documentos Não Seriados

nunca é redundante) que indexar não <sup>é</sup> catalogar. arrumar, localizar, mas exige, isso sim, que estas tarefas tenham sido escrupulosamente cumpridas.

Tipos:  $A.2.1 - Livros$ A.2.2 - Separatas A.2.3 - Monografias, Teses A.2.4 — Relatórios A.2.5 — Catálogos não Seriados

B. ÁREA ORDENAÇÃO, etc.

- B.1 Número de Ordem
- B.2 Localização interna e/ou externa à entidade indexadora
- B.3 Arrumação

### C. AREA ESCOLHA dos DADOS

C.1 - Designação (apenas se se trata dum seriado) C.2 — Título (para ambos os casos)

Quanto à terceira área, nela reside a maior das vantagens do sistema. pois dada a sua flexibilidade não é necessário que os dados sejam escolhidos sempre da mesma forma. Claro que há vantagem em seguir sempre uma mesma metodologia. Porém ela pode ser diferente de um grupo de documentos para outro.

Como exemplos, vamos abordar aqui 2 casos:

Trata-se, das mais das vezes, duma fonte pessoal muito rica, directa e insubstituível, de acontecimentos que, ou se perdem, ou ficam na cabeça do interveniente, e que, «à la longue», se diluirão no esqueci-

Tomemos o primeiro caso, isto é, o da construção do esquema lógico no caso de livros. revistas, e similares.

#### A. ÁREA AGRUPAMENTO

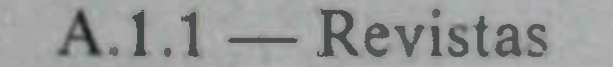

#### *ELECTRICIDADE -I* .11 <sup>247</sup> - *JULIIO <sup>1988</sup>*

Abordemos agora o segundo exemplo, o da Documentação Submersa. Entende-se como tal aquela que:

- *a*) normalmente não é objecto de arquivo e/ou classificação (por exemplo, notas manuscritas);
- *b)* quando o é, é-o duma Forma imperfeita (por exemplo, telexes):
- c) fica englobada noutra de carácter mais importante (por exemplo, despachos exarados sobre documentos).

Todos ternos tido, na prática, contactos com este tipo de informação: notas manuscritas, despachos exarados, telexes, folhetos, minutas iniciais, xerocópias, erc., etc.

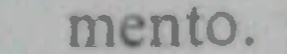

"'07

Nestes casos não há propriamente lugar para falar em Classes, mas apenas em Tipos. Eis uma sugestão aplicável a uma estrutura empresarial:

## A. ÁREA AGRUPAMENTO

Tipos:

- A. 1 Apontamentos (do próprio)
- A. 2 Notas (de terceiros)
- A. 3 Comunicações (do próprio ou de terceiros)
- A.  $4$  Minutas
- A. 5 Exarados (noutros documentos)
- A. 6 Informações formais
- A. 7 Estudos
- A. 8 Telexes e suas Cópias
- A. 9 Fotos (referenciados pelas matérias nelas existentes)
- A.10 Xerocópias
- $A.11 -$  Folhetos
- - B.1 Número de Ordem
	- B.2 Localização interna e/ou externa à entidade indexadora

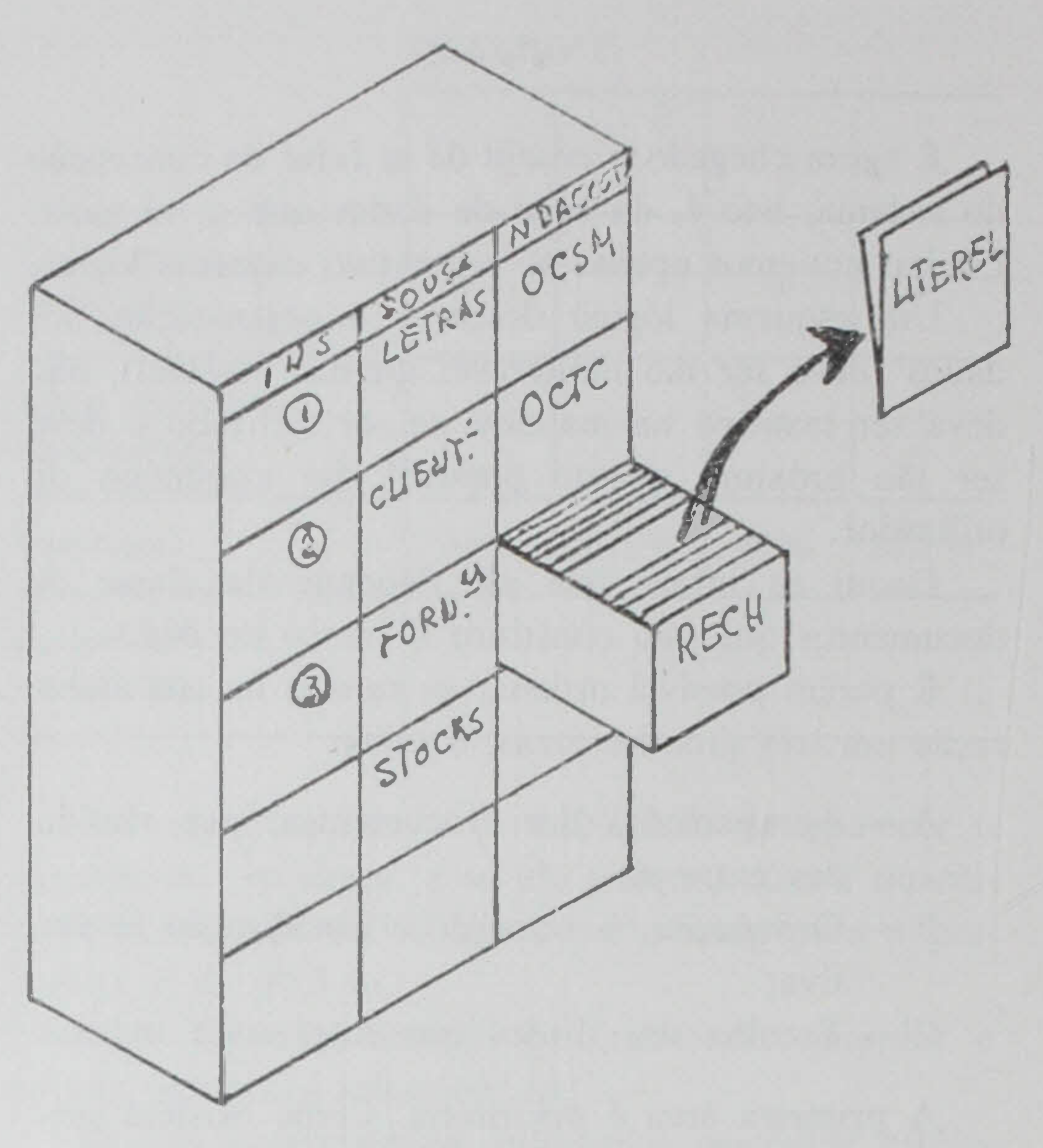

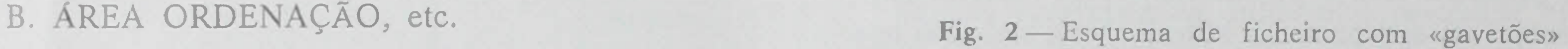

#### C. ÁREA ESCOLHA dos DADOS

 $C.1 -$  Autor

C.2 — Destinatário

- C.3 Intervenientes
- C.4 Tipos de Documento

C.5 - Ideias-Chave

B.3 - Arrumação Os dois exemplos acabados de citar mostram, de facto, como a Base de Dados depende do tipo de classes dos documentos, mas também mostram como e possível, mesmo assim, estabelecer, usando uma mesma metodologia, construções lógicas flexíveis e diferenciadas.

> Muitas outras utilizações poderão ser concebidas, coisa que deixaremos ao cuidado dos eventuais leitores interessados

5UM.oE COLUNAS da TA8. LITEREL 16 Mar 88 17:04

Num. de colunas 1.10

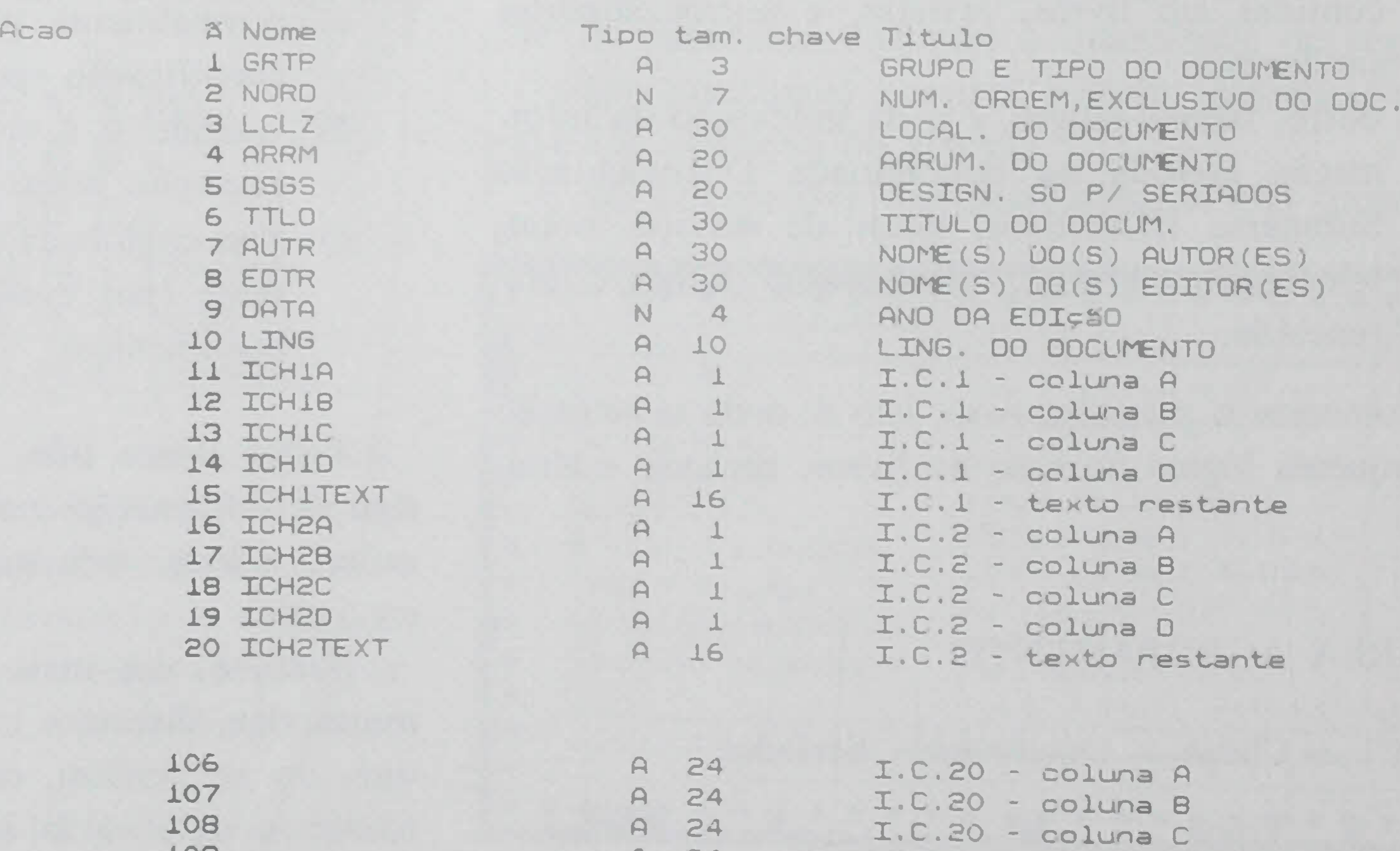

Fig. 3 - Sumário de 109<br>
campos do LITEREL 110<br>
110<br>
A 24 I.C.20 - coluna O I.C.20 - texto restante

#### 308 *ELECTRICIDADE - N.o* ?47 *-JULHO 1988*

## 3. Informatização

Dois factores básicos (pelo menos) influem na informatização deste processo, a saber:

- a) Documentação que se pretende indexar;
- $b)$ Equipamento e/ou programa a serem utilizados.

O exemplo que damos em seguida referir-se-á, quanto ao primeiro factor, a uma aplicação do Tipo bibliográfico, e quanto ao segundo, ao «package» VM/AS da IBM, correndo em grandes computadores.

E evidente que outras aplicações podem ser encontradas, e, também, que é possível conceber programas correndo noutros tipos de máquinas.

#### O que é e como funciona o VM/AS?

Trata-se de uma base de dados relacional, de concepção sofisticada, de uso muito inteligível e que. mediante um conjunto de ordens simples, permite criar e alterar ficheiros, introduzir, alterar ou apagar dados desses ficheiros e pesquisá-los combinatoriamente, de forma muito diversificada e clara.

O ficheiro dispõe de vários «gavetões» onde o A. mantém arrumada, segundo a sua própria óptica, a sua documentação.

Num deles, denominado RECH (de RECHercher), encontra-se uma «pasta» com o título LITEREL, que versa exclusivamente a documentação bibliografica de que nos vamos ocupar (fig. 2).

Quizessemos porventura aplicar o método, a outras indexações, por exemplo documentação submersa, fotografias, mapas, etc., outras «pastas» novas teriam de ser abertas, com designações diferentes e próprias. A figura 3 mostra o «Sumário de Campos» do LITEREL, em AS, definido de acordo com a metodologia indicada no parágrafo 2.

Prevê-se indexar um máximo de 20 ideias-chave, o que a experiência mostra ser amplamente suficiente. Examinemos a figura 4. Trata-se de uma verdadeira ficha (IMAGE em linguagem AS), de clara simplicidade, o que possibilita, por teclagem directa, a introdução dos dados oriundos do técnico indexador. Repare-se que, em cada ideia-chave, estão bem individualizadas as quatro primeiras posições, uma vez que é pela análise combinatória das frequências relativas, que se irá proceder à pesquisa selectiva.

Quando se trata de proceder a uma pesquisa bibliográfica, haverá, antes do mais, que alinhar em colunas

O AS permite ainda executar outras funções variadas e importantes mas que, não relevando ao caso, não serão aqui referidas.

Podemos assimilá-lo a uma «sala de arquivo», com diversos «ficheiros» dos quais um, «denominado» «N DACOSTA» é «pertença» do A. Está fechado à chave e é o A. que detém a «pass-word».

as ideias-chave que ocorreram ao inquiridor.

Retomando o mesmo exemplo citado no paragrafo 1, teríamos agora a disposição do quadro 3, para um número (arbitrário) de 7 ideias-chave.

Numa segunda fase escolhe-se (por intuição ou não) as letras menos frequentes em cada coluna, mostrando a prática que bastará um conjunto total de 4.

Finalmente, há que dar à máquina uma ordem de selecção, o que obriga à construção de uma pequena

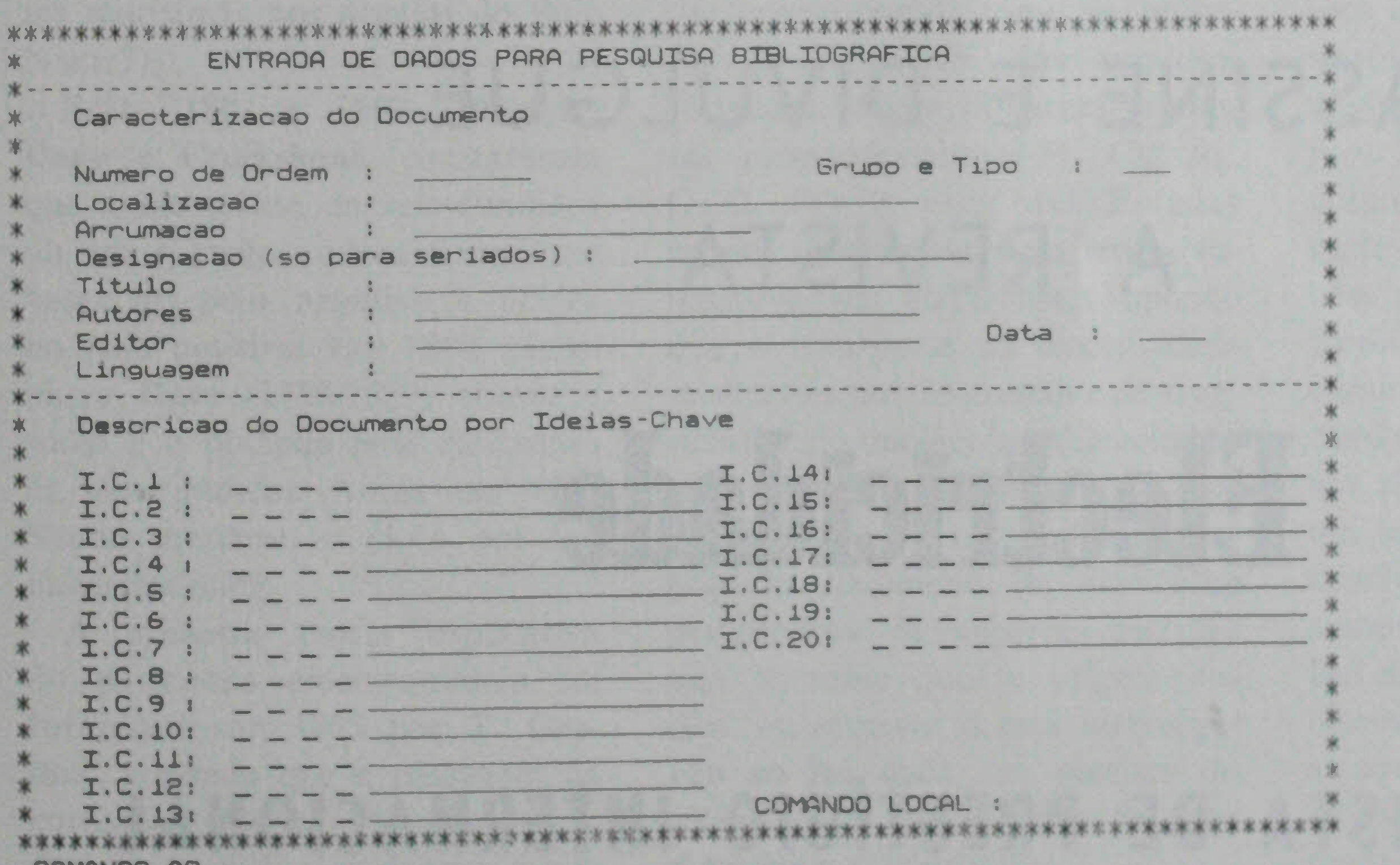

Fig. 4-Ficha para indexação

309

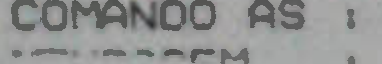

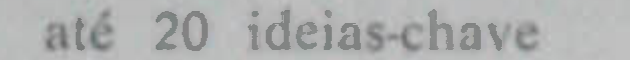

#### $CLECTRICIDADE - N.° 247 - JULHO 1988$

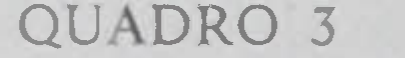

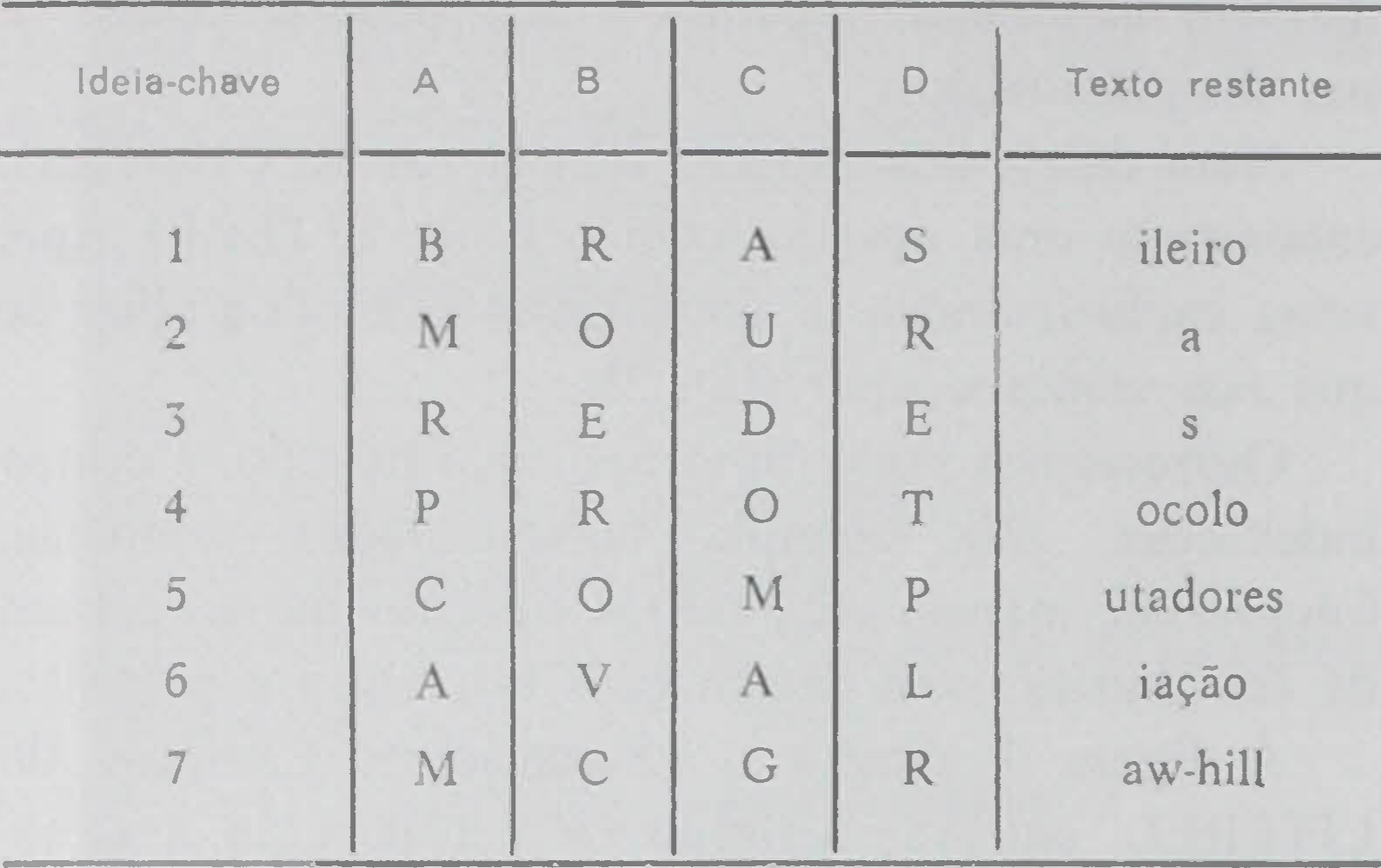

sub-rotina do tipo que se indica sob a forma de um fluxograma na figura 5.

Damos a sim por concluída esta Nota prévia, com o voto de que ela possa vir a ser útil aos estudiosos desta matéria, tão rica, tão aliciante e até mesmo tão perigosa que é a indexação documentária.

#### **BIBLIOGRAFIA**

J. NUNES DA COSTA, Cartões perfurados de extracção  $\lceil 1 \rceil$ manual, Electricidade, n.º 18.

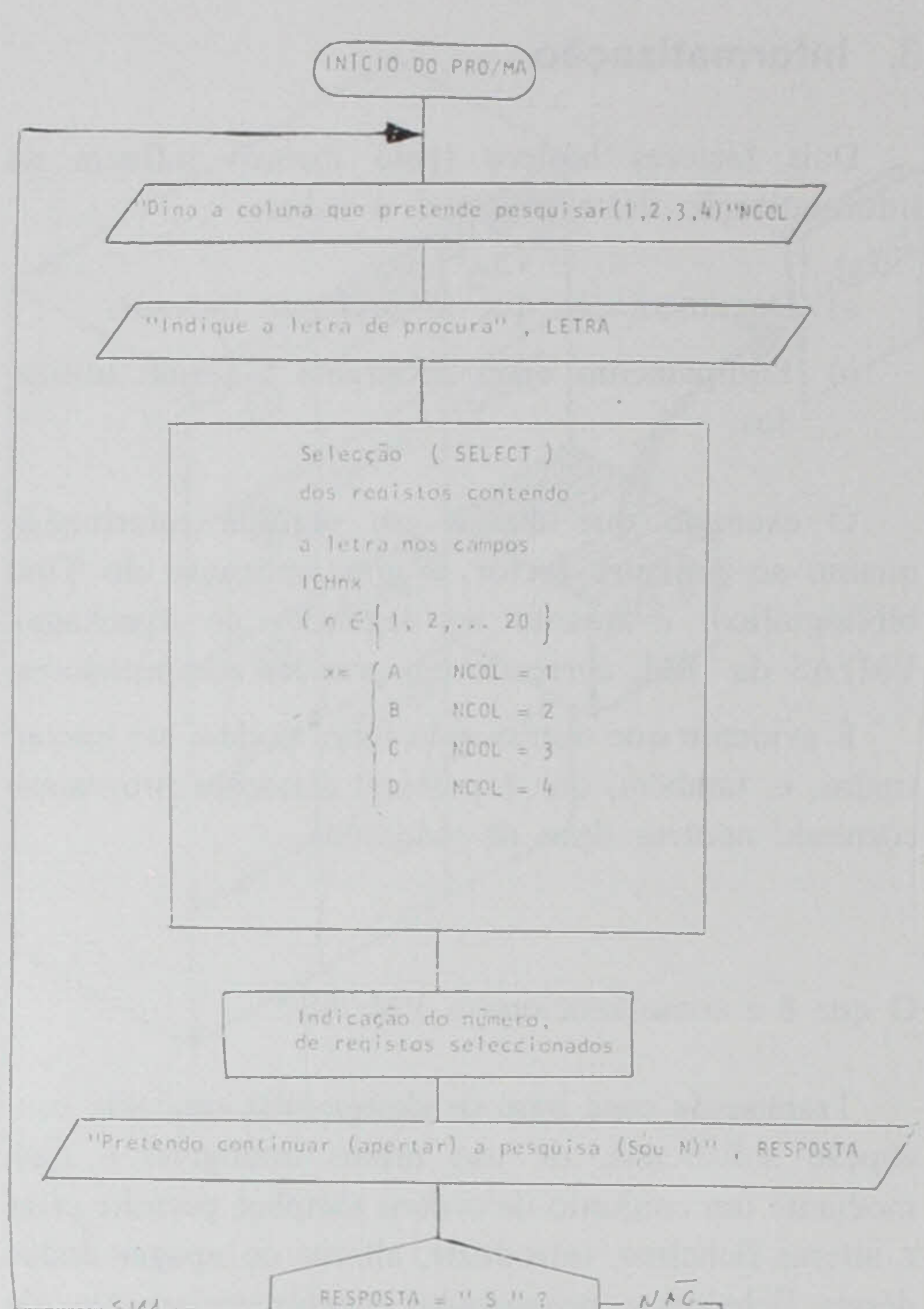

- Diversos autores, Punched cards, 2 nd edition, Reinhold  $[2]$ Publishing Co, 1959, N. York.
- EDF, Note sur l'elaboration et la redaction des fiches  $[3]$ «Mecanalyse», Note bleue EDF/D3/C78/Dh, Jan. 60.
- [4] F. VAN SLYPE, Systemes de Communication de l'information, 1979, Éditions d'Organizations.
- IBM, A/S Manual, Nov. 1985.  $[5]$
- C. IAULT, Les bases de données relationelles, Éditions  $[6]$ d'Organization, 1986.

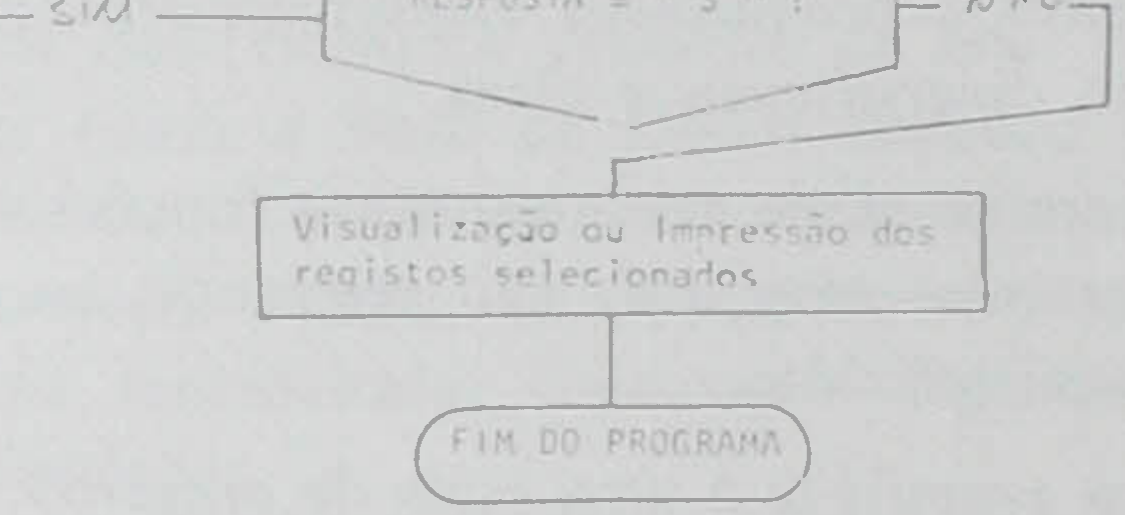

Fig. 5 — Fluxograma da sub-rotina de selecção

# ASSINE E DIVULGUE A REVISTA

# Electricidade

## REVISTA DE PRESTÍGIO INTERNACIONAL UMA

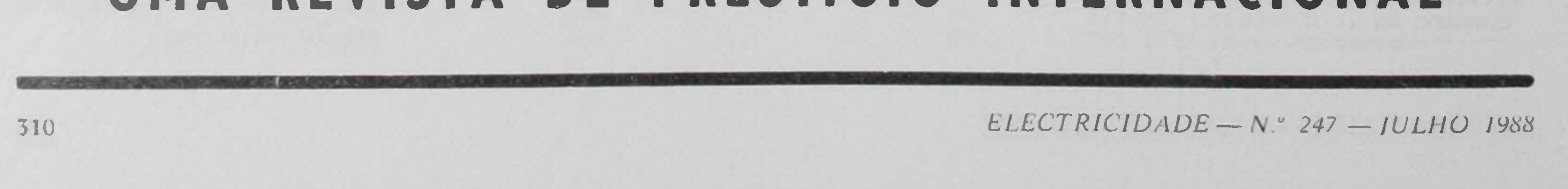